# Überblick Berechnungsergebnisse: Unterschied zwischen den Versionen

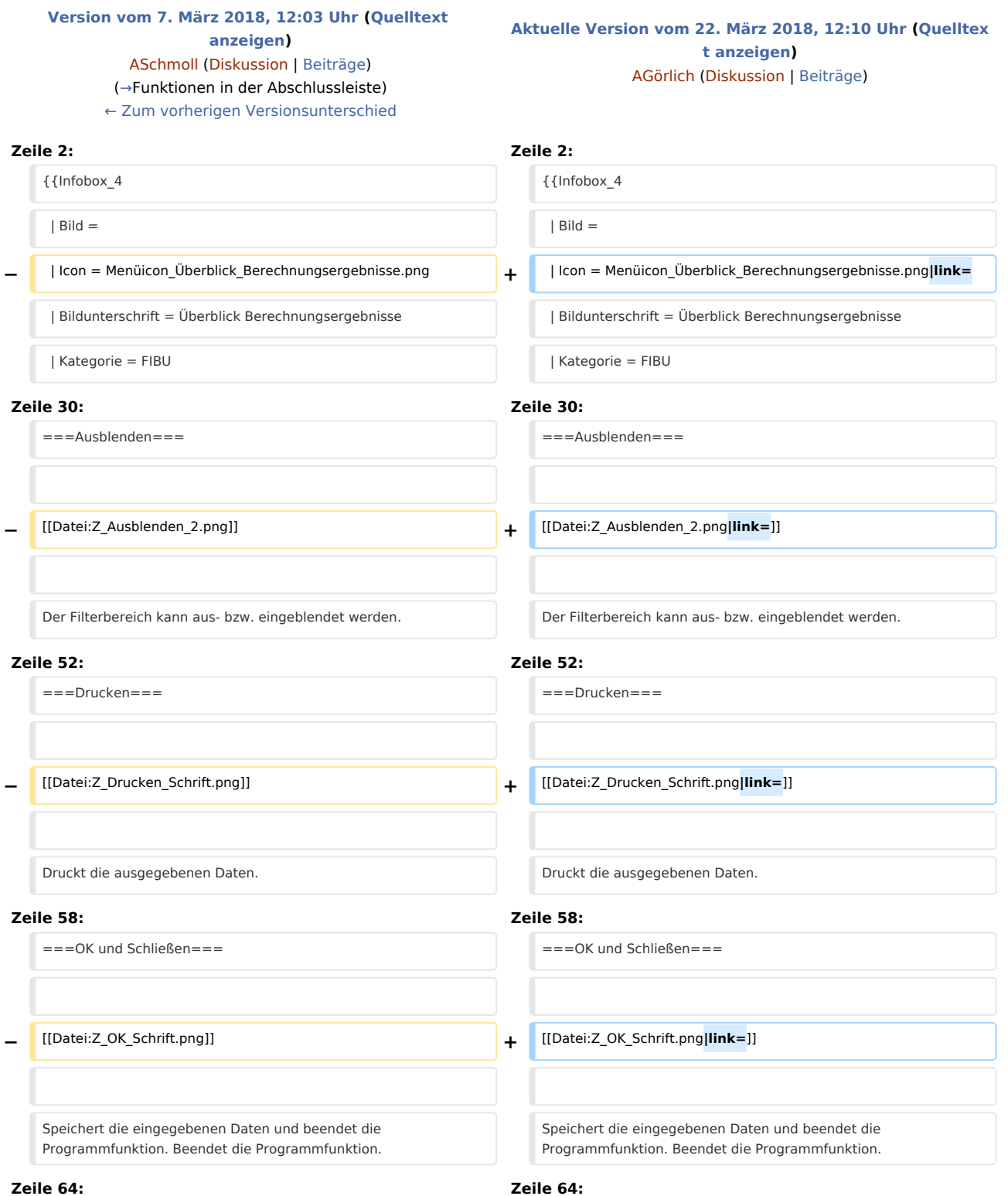

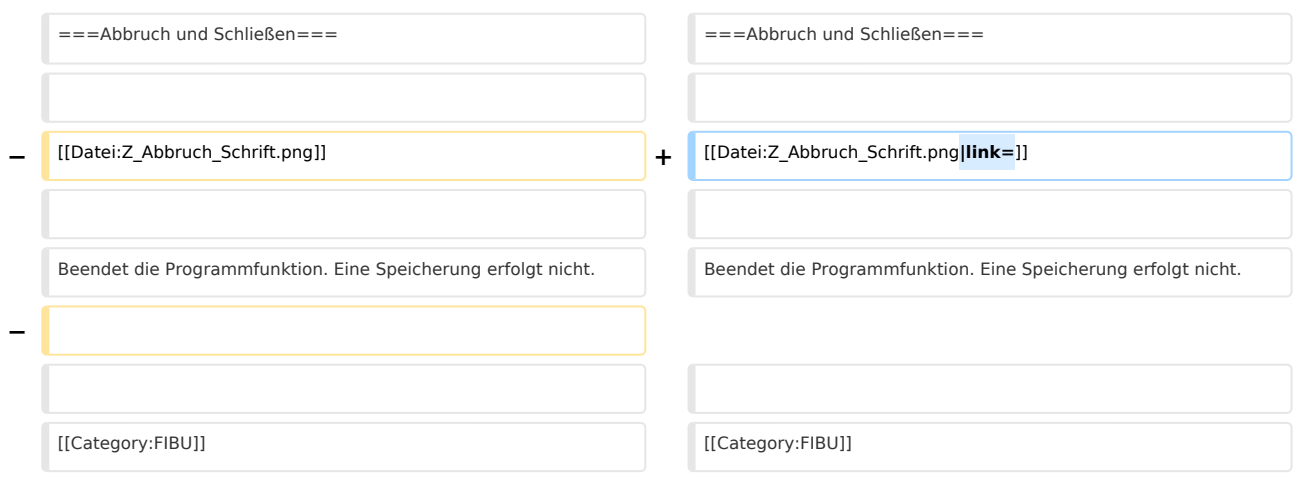

## Aktuelle Version vom 22. März 2018, 12:10 Uhr

[Hauptseite](https://onlinehilfen.ra-micro.de/index.php/Hauptseite) > [FIBU](https://onlinehilfen.ra-micro.de/index.php/Kategorie:FIBU) / [FIBU II](https://onlinehilfen.ra-micro.de/index.php/Kategorie:FIBU_II) > [Lohn/Gehalt](https://onlinehilfen.ra-micro.de/index.php/Lohn/Gehalt) > [Überblick Berechnungsergebnisse](https://onlinehilfen.ra-micro.de)

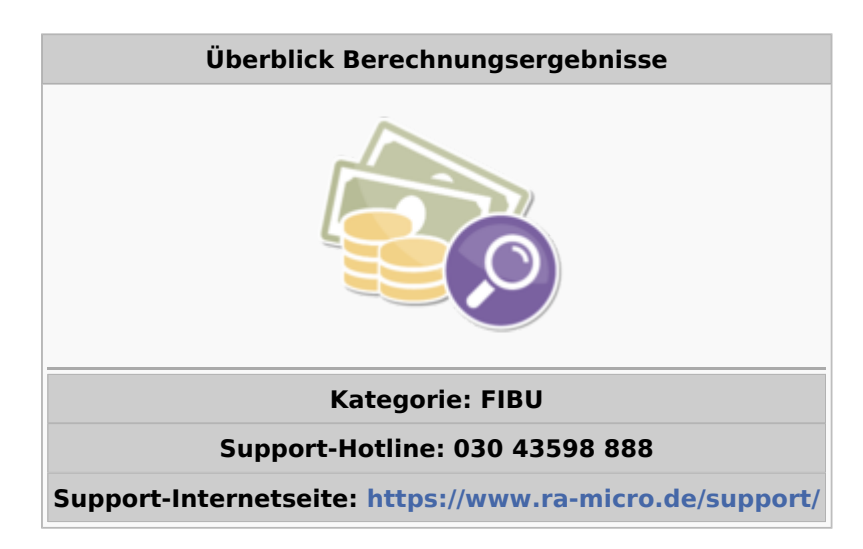

#### **Inhaltsverzeichnis**

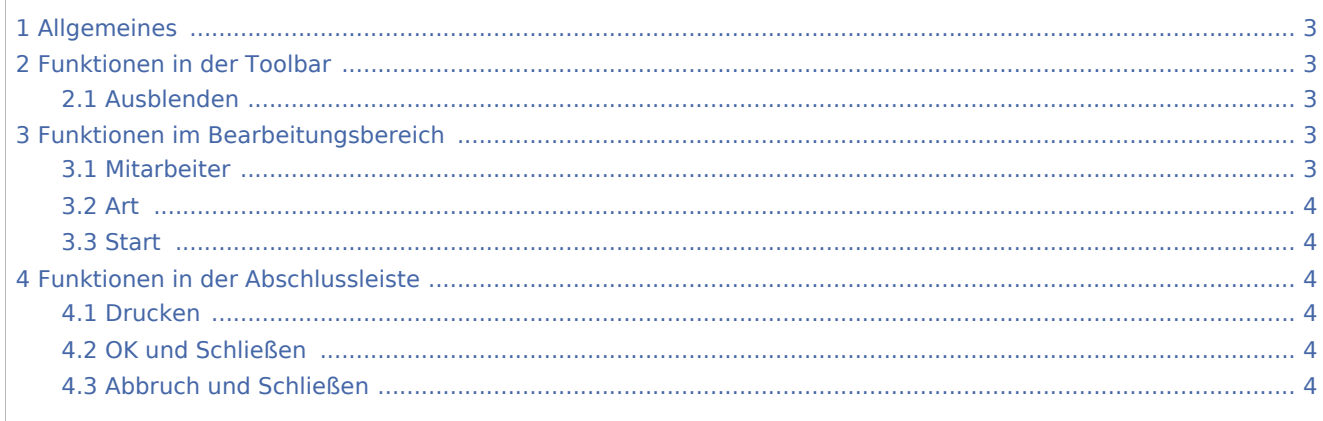

## <span id="page-2-0"></span>Allgemeines

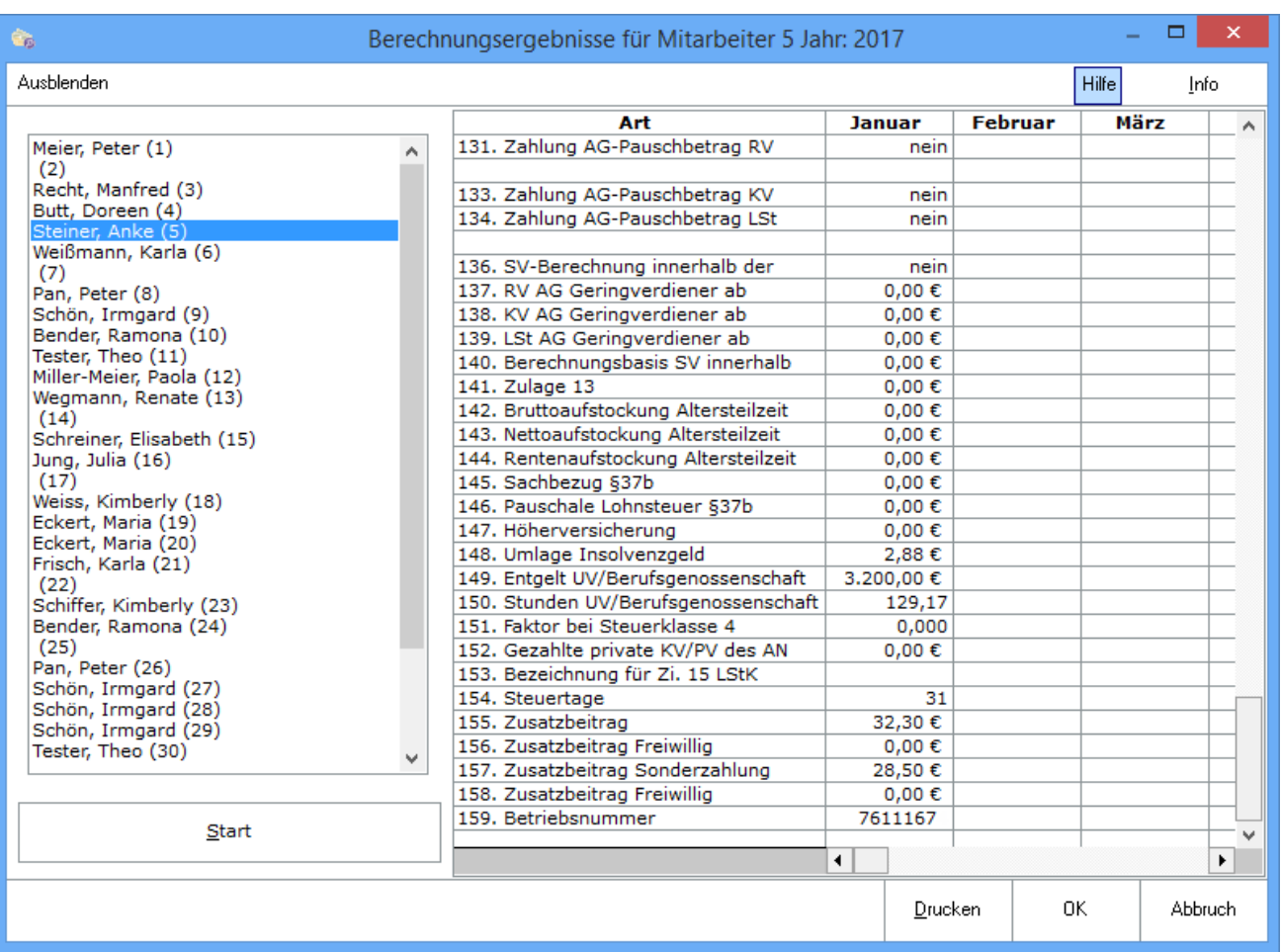

Die Berechnungsergebnisse sind für Listen, Meldungen und Bescheinigungen maßgeblich.

### <span id="page-2-1"></span>Funktionen in der Toolbar

#### <span id="page-2-2"></span>Ausblenden

#### Ausblenden

Der Filterbereich kann aus- bzw. eingeblendet werden.

### <span id="page-2-3"></span>Funktionen im Bearbeitungsbereich

#### <span id="page-2-4"></span>Mitarbeiter

Wählen Sie hier den Mitarbeiter, dessen Daten angezeigt werden sollen.

#### <span id="page-3-1"></span>Art

Hier finden Sie die sich aus den gespeicherten Daten des Mitarbeiters ergebenden Berechnungsergebnisse spaltenweise nach Monaten des aktuellen Jahres gegliedert.

#### <span id="page-3-2"></span>**Start**

Startet die Auswertung.

### <span id="page-3-0"></span>Funktionen in der Abschlussleiste

#### <span id="page-3-3"></span>Drucken

Drucken

Druckt die ausgegebenen Daten.

#### <span id="page-3-4"></span>OK und Schließen

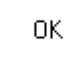

Speichert die eingegebenen Daten und beendet die Programmfunktion. Beendet die Programmfunktion.

#### <span id="page-3-5"></span>Abbruch und Schließen

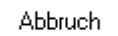

Beendet die Programmfunktion. Eine Speicherung erfolgt nicht.